## 面 向 对 象 程 序 设 计JAVA

## $\frac{\hat{\mathbf{\mu}}}{\hat{\mathbf{\mu}}}$ , 9.1 跑步比赛(一)

## 单元教学设计

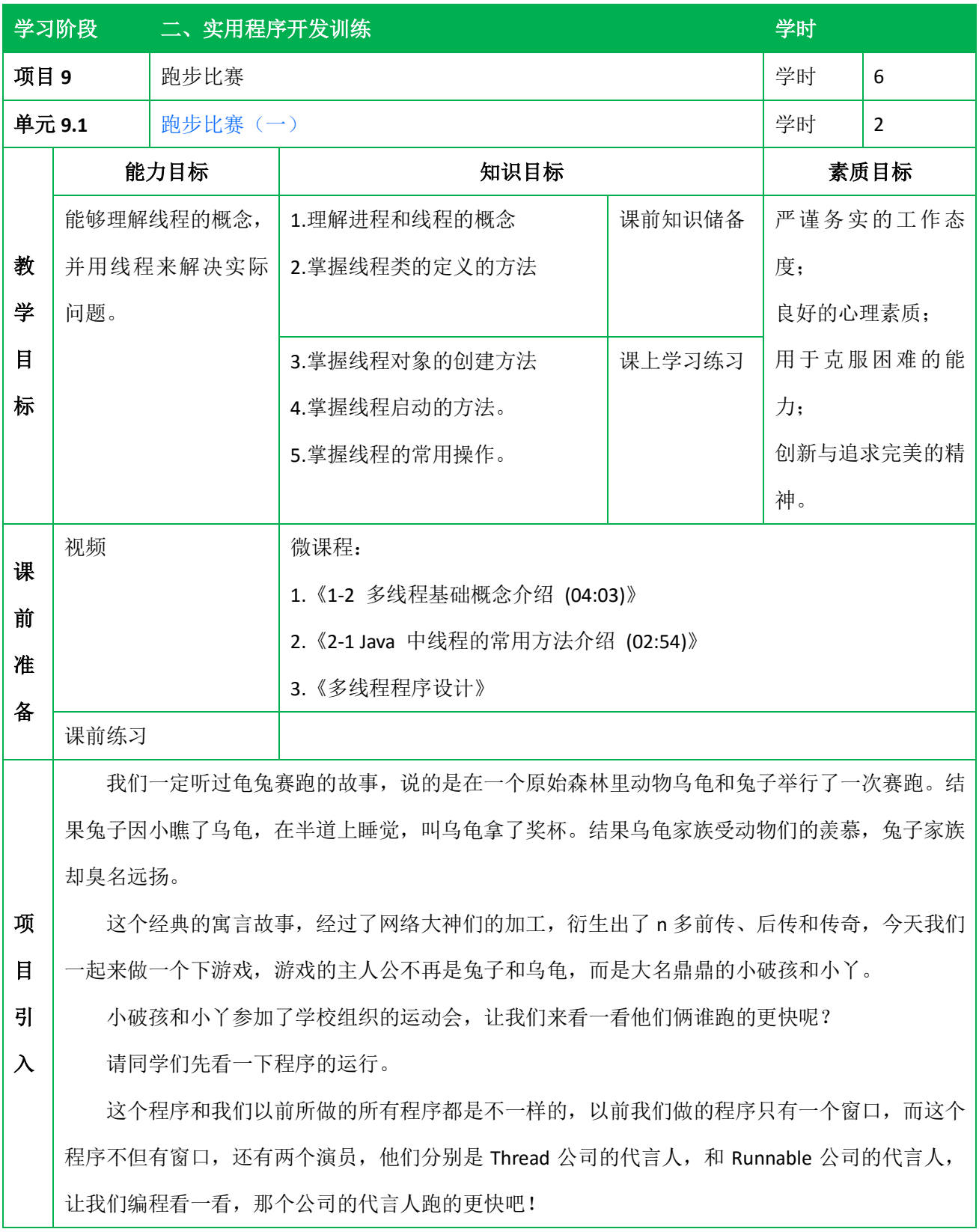

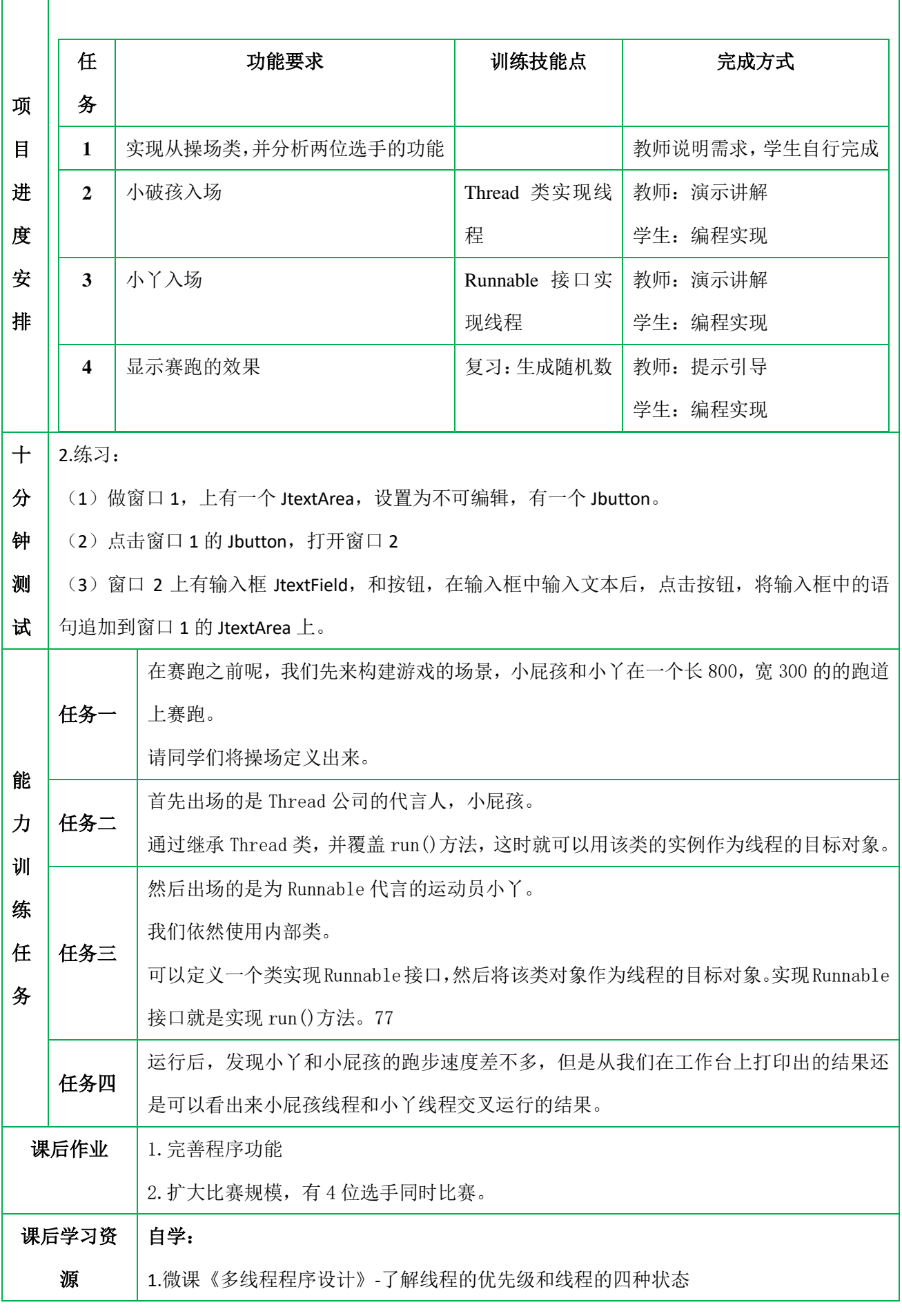

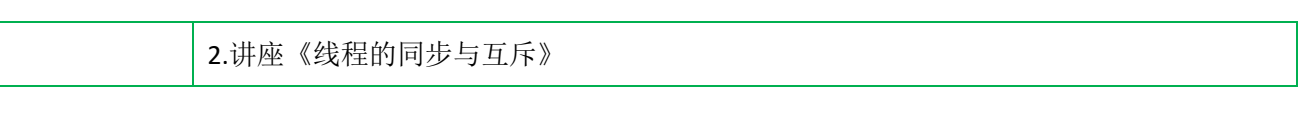